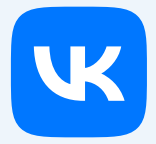

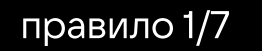

### не предоставляйте доступ к личной информации посторонним

Если злоумышленники завладеют вашими личными данными, они смогут украсть и взломать вашу страницу ВКонтакте, доступы к электронным адресам, кабинету в онлайн-банке.

с посторонними. Под личной информацией мы понимаем любые данные. с помощью которых злоумышленники могут получить доступ к вашим страницам в соцсетях, электронным почтам, сообществам и так далее. Например, логины, пароли и ответы на секретные вопросы. Поэтому первое и главное правило — нельзя делиться личной информацией

# создавайте надёжные пароли и обеспечивайте их безопасность

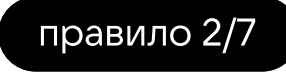

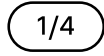

Никогда и никому не сообщайте свои пароли. Помните, что иногда это можно сделать случайно: например, если едете в автобусе и вводите в смартфоне свой пароль от почты. Его могут увидеть и запомнить другие люди.

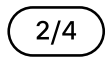

Создавайте длинные и надёжные пароли. Короткие варианты злоумышленники создаваите длинные и надежные пароли, короткие варианты злоумышленни<br>легко могут подобрать в специальных программах. Вот небольшой чек-лист,<br>который поможет создать надёжный пароль:

Не храните пароли в открытом виде: например, в блокноте или в приложении для текстовых заметок. Если на компьютер или смартфон попадёт вредоносное ПО, то любые ваши данные могут стать доступны злоумышленнику. А ещё можно случайно открыть файл при посторонних. Вместо этого следует использовать менеджеры паролей — это программы, которые помогают хранить логины и пароли от разных сервисов в одном месте. Вам достаточно будет держать в голове один мастер-пароль, который нужен для доступа к программе со всеми данными.

### 4/4

Не используйте одинаковые пароли для разных сервисов. В этом случае злоумышленник может взломать один ресурс, а получить доступ сразу к нескольким. Представьте, что человек регистрируется на сайте онлайнкинотеатра, по привычке вводит пароль от своей страницы ВКонтакте. Если эта видеоплощадка подвергнется атаке киберпреступников, то пароли и другие данные пользователей могут попасть в интернет. А это уже чревато тем, что злоумышленники получат доступ сразу к нескольким сервисам, в которых пользователи зарегистрированы.

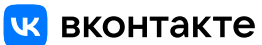

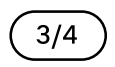

В большинстве сервисов аутентификация двухфакторная: для входа, помимо логина и пароля, пользователю необходимо ввести код. Его получают на телефон или с помощью специального приложения для генерации кодов.

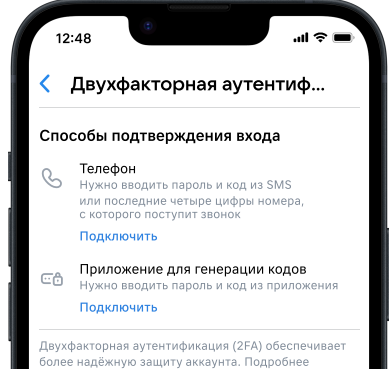

### Двухфакторная аутентификация ВКонтакте

Это более безопасный способ входа:<br>если кто-то украдёт пароль, то он не сможет авторизоваться в аккаунте, потому что у него не будет кода.

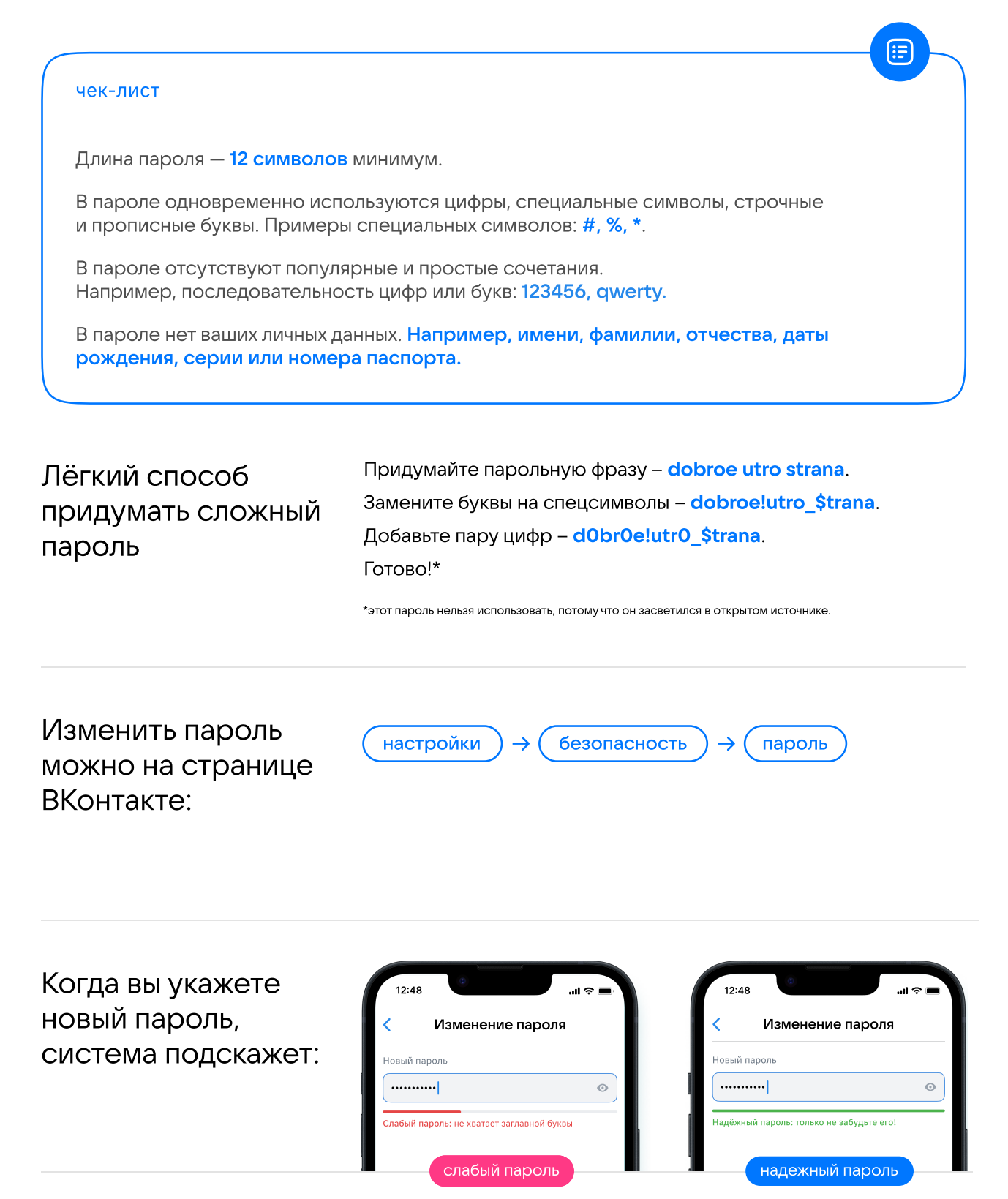

Пример уведомления

ВКонтакте в реальном времени мониторит все известные утечки и сообщает пользователям, если пароль в них фигурировал. Если человек изначально использовал хороший пароль, а уже после он был скомпрометирован на сторонних ресурсах, то ВКонтакте пришлёт уведомление.

Этот процесс полностью автоматический, пароли проверяются только в зашифрованном виде и на серверах ВКонтакте.

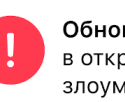

Обновите пароль. Ваш пароль найден в открытом доступе: его могут использовать злоумышленники.

Перейти в VK ID

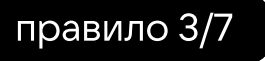

# используйте двухфакторную аутентификацию

Надёжный пароль — это необходимый минимум. В качестве дополнительной защиты используйте двухфакторную аутентификацию.

Аутентификация — это особая процедура проверки. Когда вы заходите на свою страницу ВКонтакте, то вводите логин и пароль. В этот момент система сравнивает введённую информацию со своей базой данных, которая хранится в зашифрованном виде. Если информация совпадает — аутентификация прошла успешно, вы заходите в аккаунт.

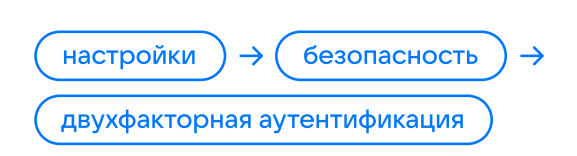

Подключить двухфакторную аутентификацию ВКонтакте:

#### Это более безопасный способ входа:

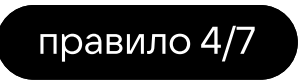

# регулярно обновляйте антивирус и проверяйте компьютер на наличие вредоносных программ

Регулярное сканирование всех файлов и программ на вашем компьютере позволит избежать утечки данных и других нежелательных последствий.

правило 5/7

### скачивайте программы и приложения только с официальных ресурсов

Программы для компьютеров скачивайте только с официальных сайтов, т грограммы для компьютеров скачивайте только с официальных сайтов,<br>а приложения для смартфонов — из официальных магазинов. В противном случае<br>можно загрузить вирус или программу-шпион на своё устройство, они могут можно загрузить вирус или программу-шпион на своё устройство, они могут<br>украсть ваши логины, пароли и другие данные. Скачивание из официального магазина приложений не является стопроцентной гарантией, но существенно снижает риски.

### правило 6/7

### контролируйте доступ приложений к вашим данным

Например, если у вас есть приложение для подсчёта калорий и контроля .<br>Например, если у вас есть приложение для подсчёта калорий и контрол<br>за здоровым образом жизни, ему вряд ли потребуется отправлять СМС сообщения. Проверьте все свои приложения, следуя этой логике, и ограничьте им доступ к данным, которые не нужны для корректной работы.

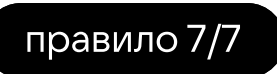

# пользуйтесь открытыми сетями с осторожностью Wi-Fi

Лучше не пользоваться ими вовсе: они не всегда безопасны, а злоумышленники с их помощью могут украсть данные или заразить ваши устройства вредоносным программным обеспечением.

Если вам всё же приходится работать с общественным Wi Fi, подключайте надёжные VPN-сервисы. Так ваши данные будут зашифрованы и скрыты от других участников этой сети.

# семь советов по информационной безопасности

Они помогут защитить личные данные и свой аккаунт от взлома и других угроз.

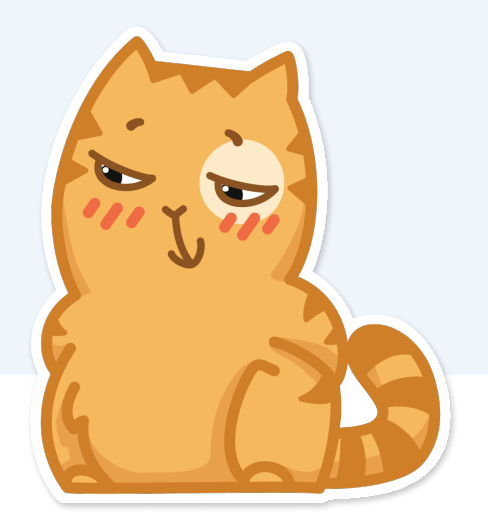